## **w.c.s. - Bug #2627**

# **Export CSV compatible Excel 2010**

27 mars 2013 13:56 - Frédéric Péters

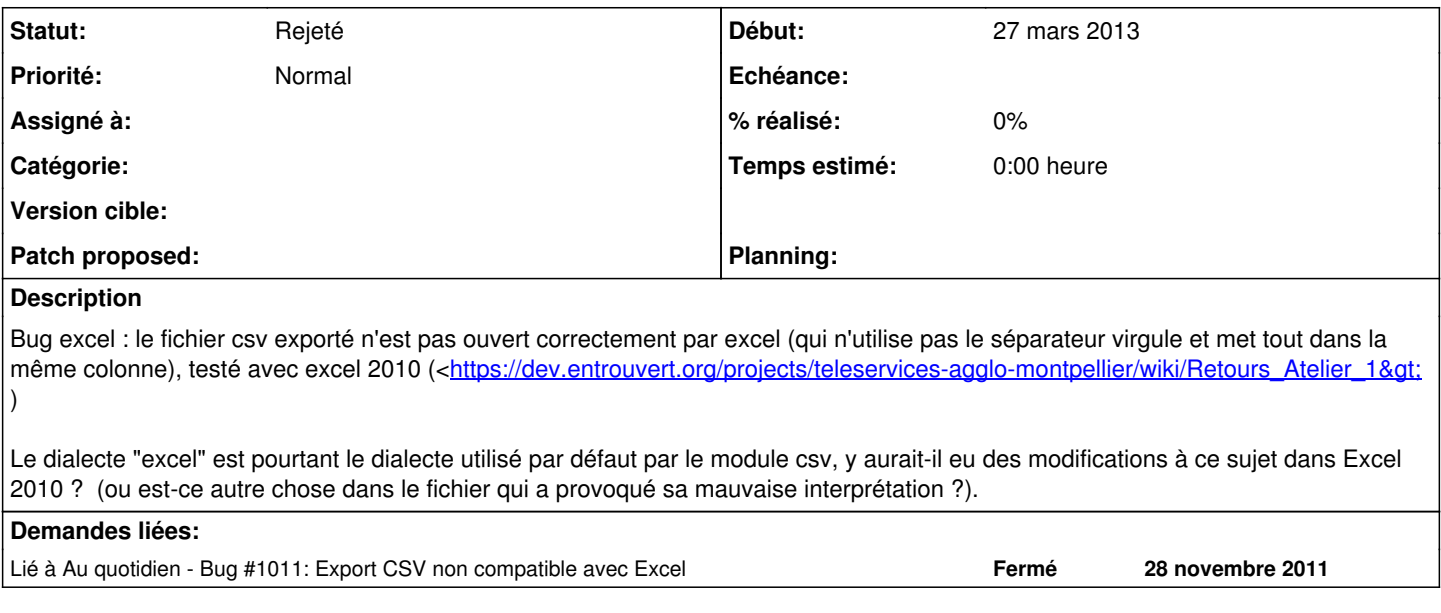

#### **Historique**

#### **#1 - 27 mars 2013 14:29 - Thomas Noël**

Pour Excel, on a déjà eu le pépin à Vincennes : les différentes versions sont incompatibles entre elles au niveau CSV (en gros telle version ne gère que les virgules, et l'autre que les points-virgules, et aucune question n'est posée à l'import) -- bref, la seule solution 100% trouvée : utiliser l'export XLS.

Une autre solution serait de proposer un export CSV paramétrable, mais ça me parait trop lourd à utiliser.

#### **#2 - 16 mai 2013 10:21 - Thomas Noël**

*- Statut changé de Nouveau à 7*

Résolution comme pour Vincennes : il faudrait plutôt expliquer dans la doc comment on peut "vraiment" importer du CSV dans Excel, ("ouvrir le .csv avec excel puis menu données/convertir", etc). Ou conseiller d'utiliser l'export ODS.

### **#3 - 14 juin 2018 01:42 - Benjamin Dauvergne**

*- Statut changé de 7 à Rejeté*